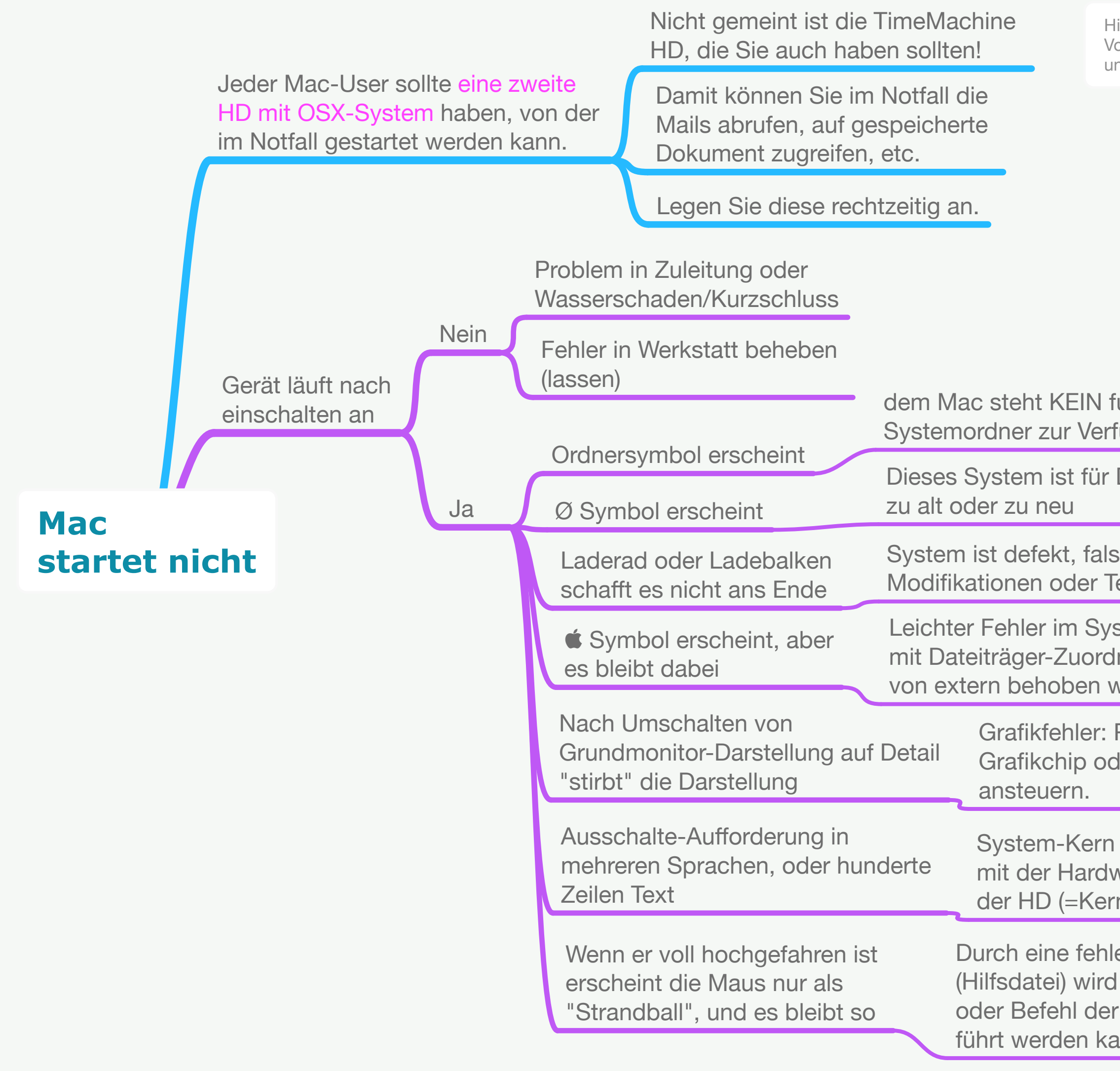

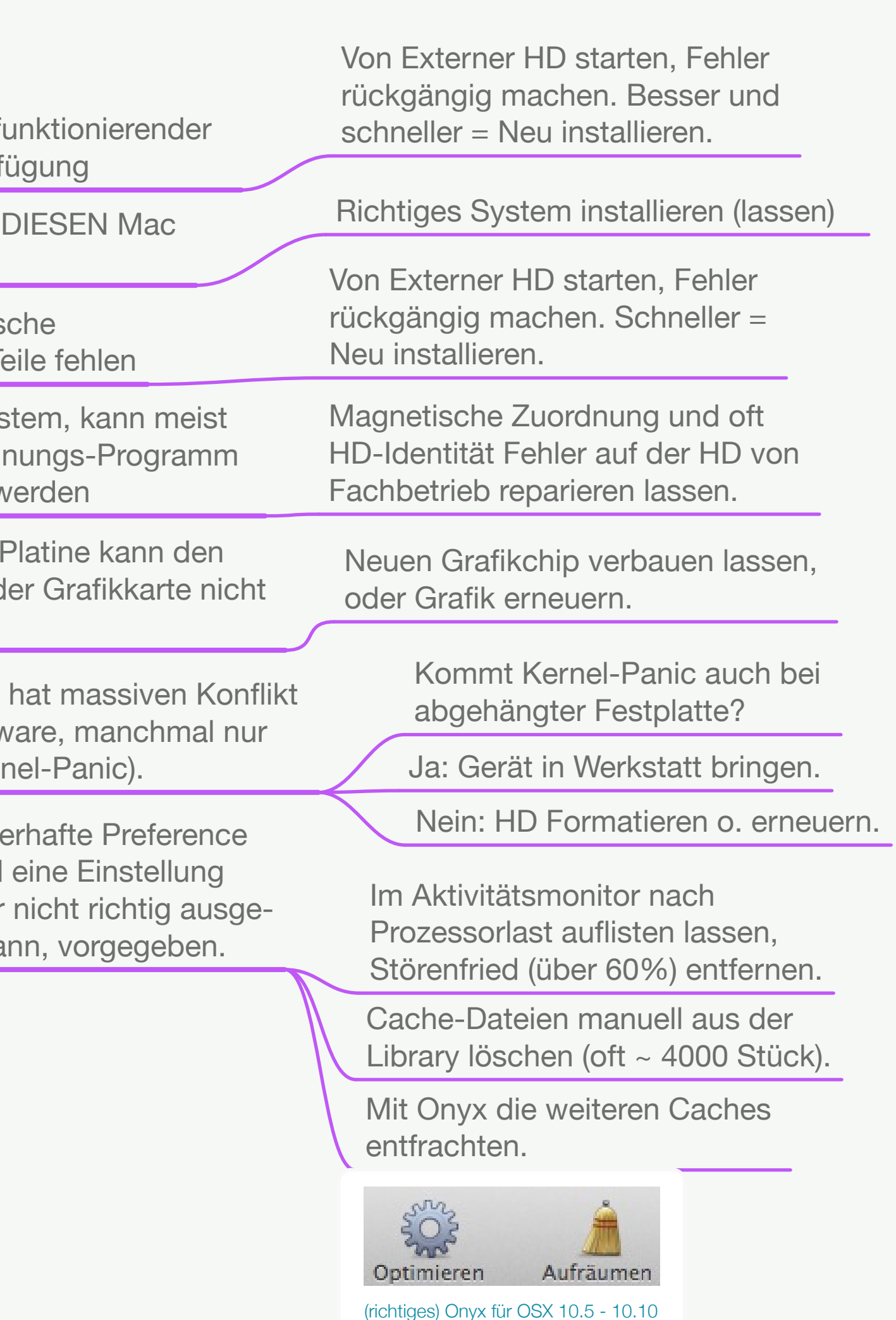

## Support und Beratung für Mac Peter Brendel

Karl-Theodor-Str. 104 · 80796 München [SupportMac.de](http://SupportMac.de) · Mac-Servicenummer: T. 089-7604467

Hier werden normale Fälle abgedeckt, die in 95% der Fälle vorkommen. z.B. Selbsterklärende Vorkommnisse wie regelmäßige grüne senkrechte Streifen, o.ä. sind natürlich Grafikprobleme und sind hier natürlich nicht aufgeführt.